## SAP ABAP table CMD S MDSATTRINDX {Master Data Segment -> Attribute}

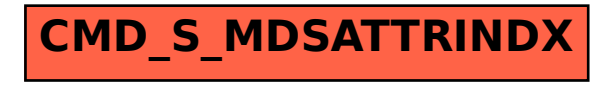